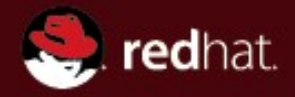

#### **Powerful tools for Linux C/C++ developers in Eclipse**

FOSDEM 2012

Andrew Overholt Red Hat

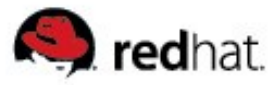

## **C/C++ Development**

- Editing
- Building
- Debugging
- Profiling

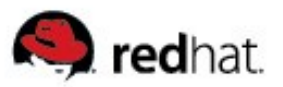

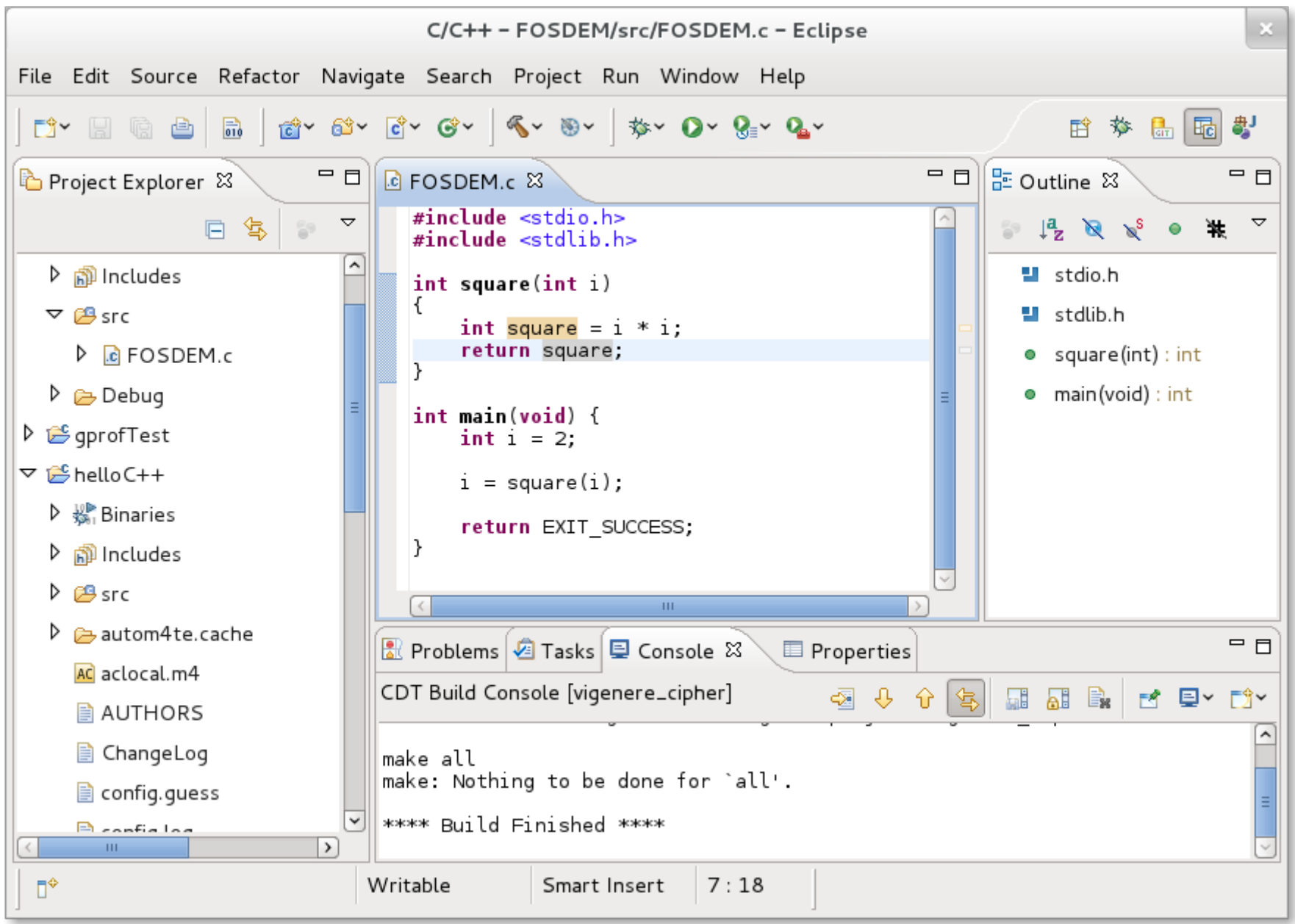

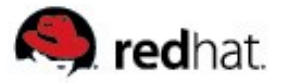

# **Code Completion**

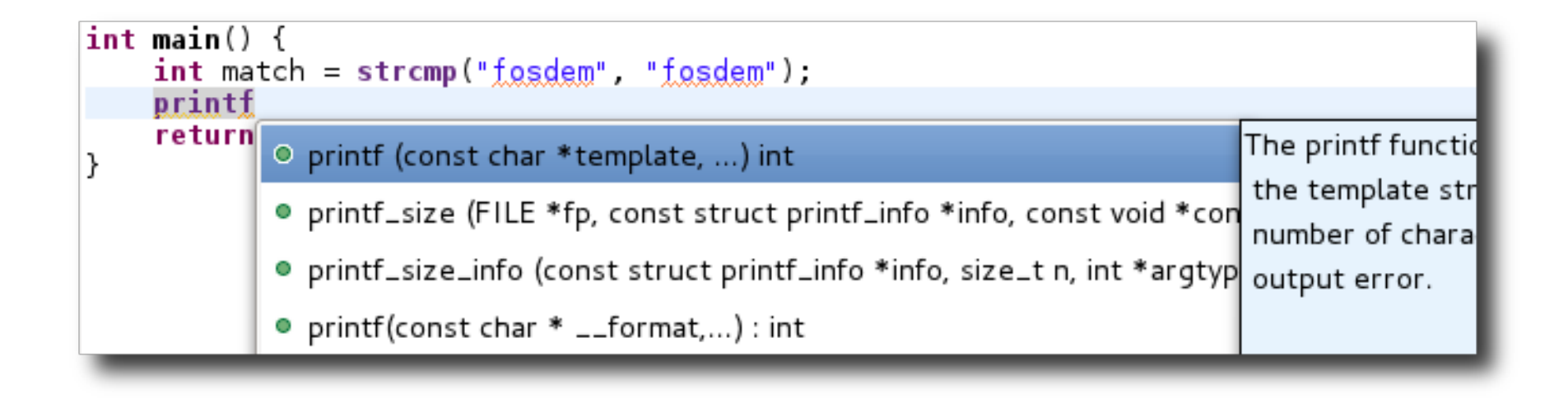

### **Ctrl-<Spacebar>**

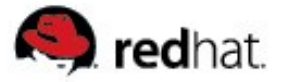

## **API documentation**

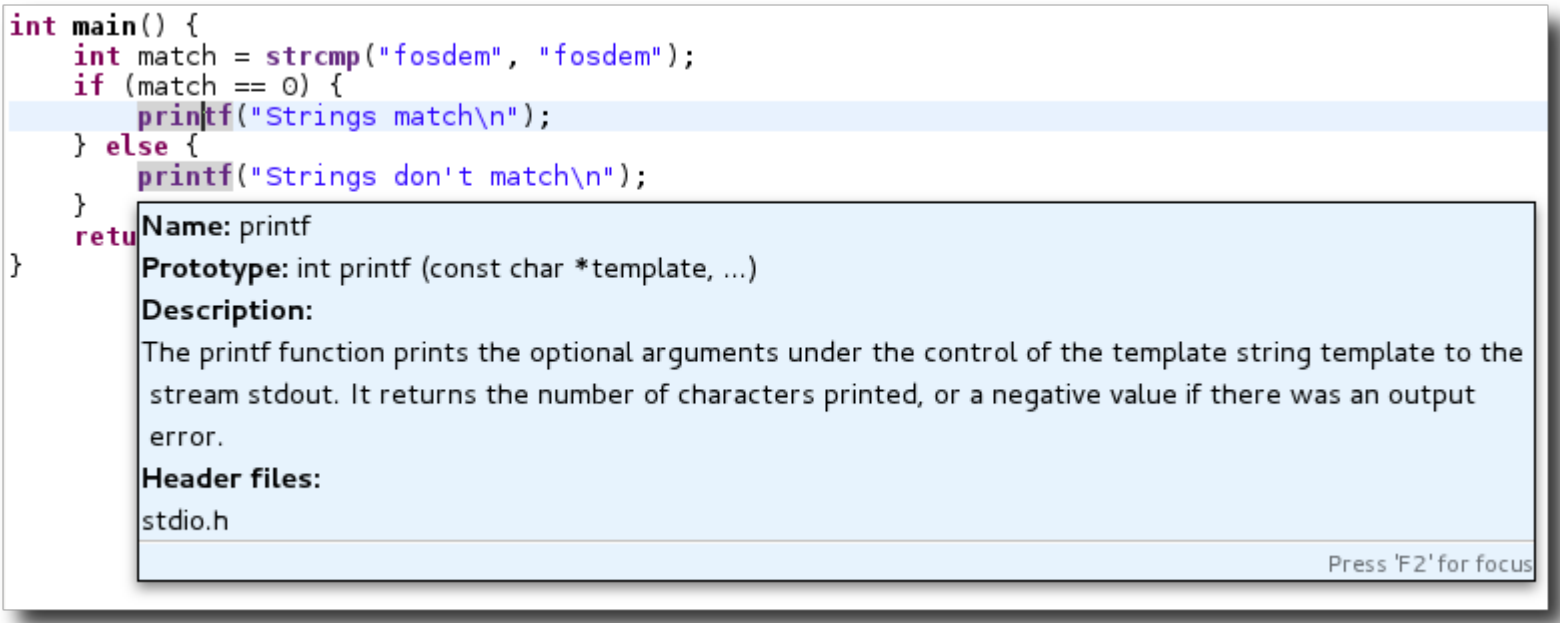

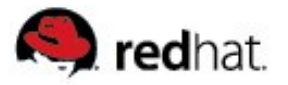

#### **Add #include**

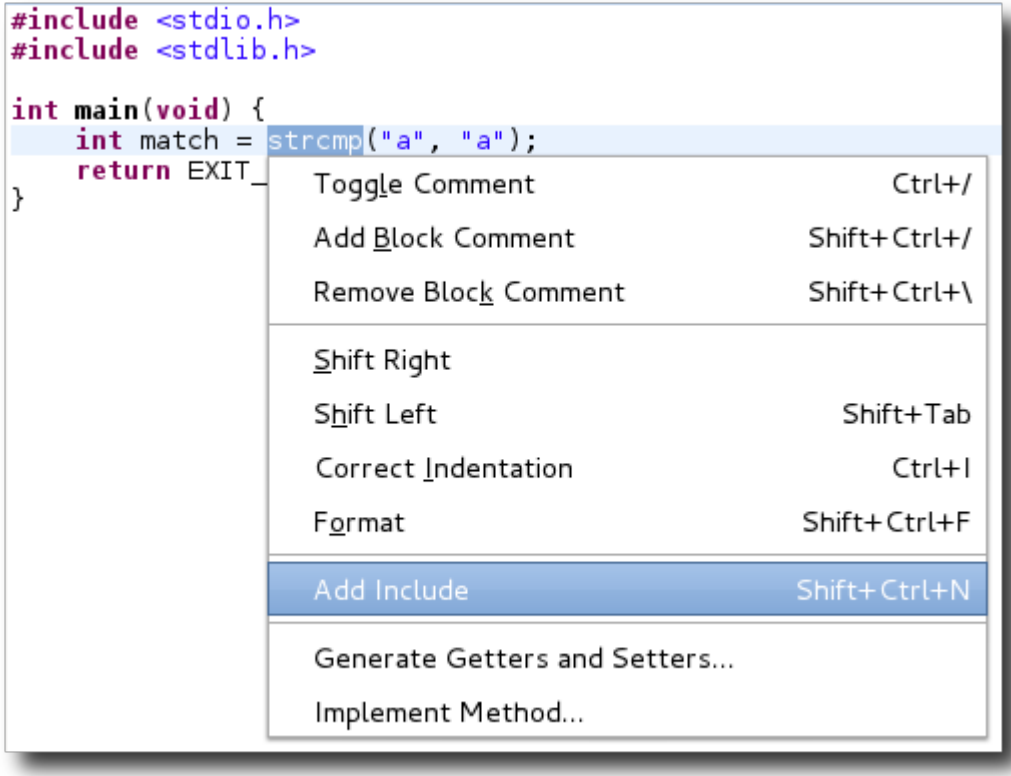

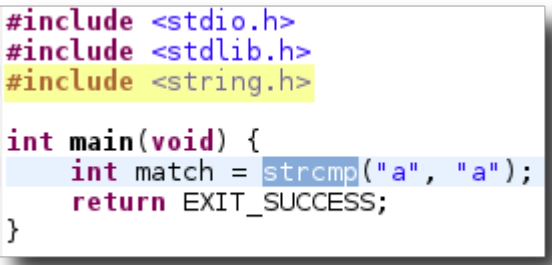

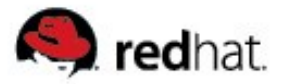

## **Refactoring**

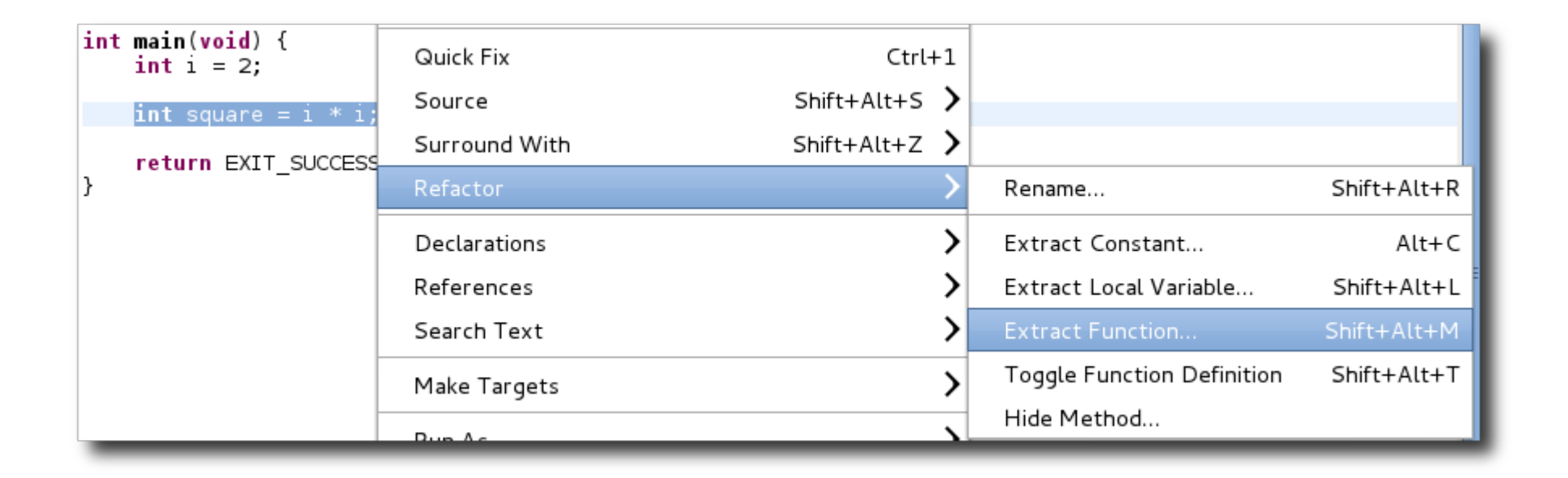

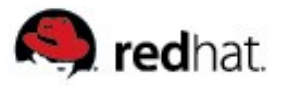

# **Refactoring**

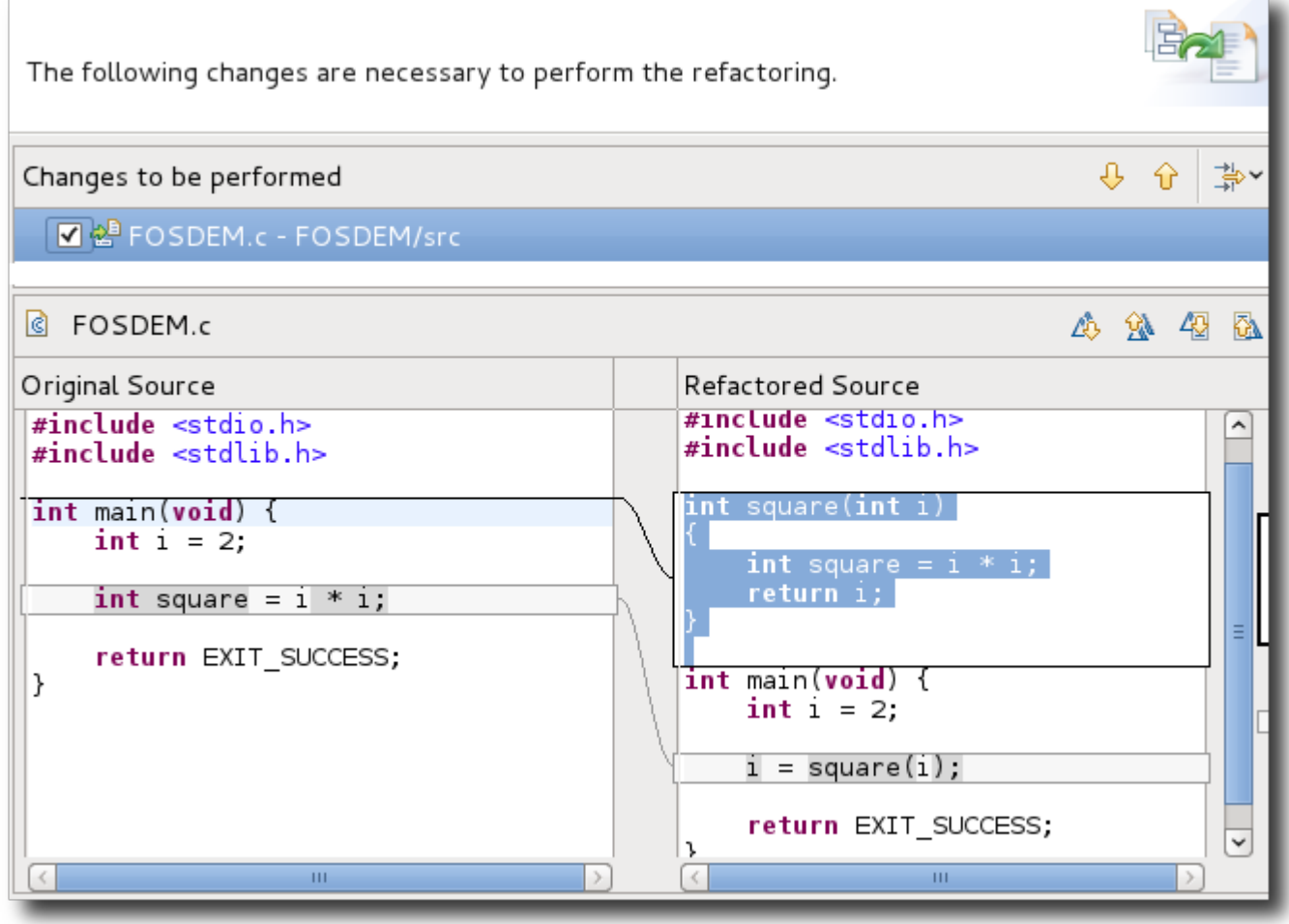

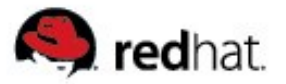

## **Refactoring**

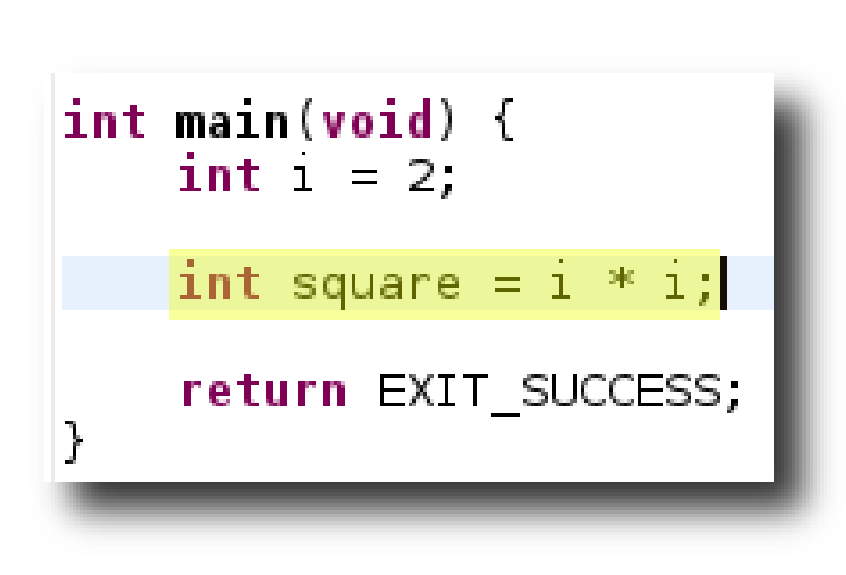

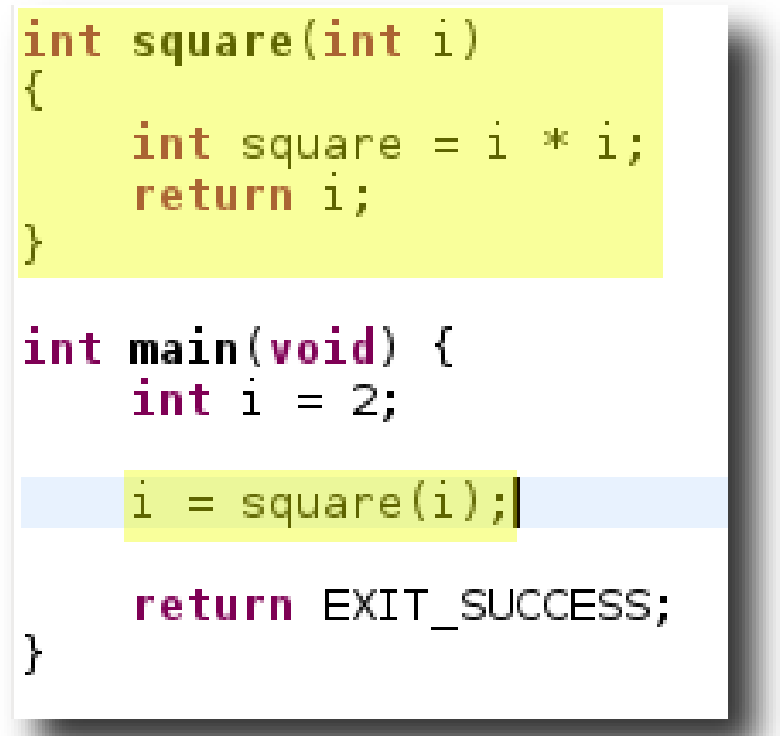

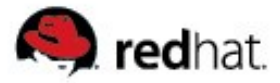

# **Error Highlighting**

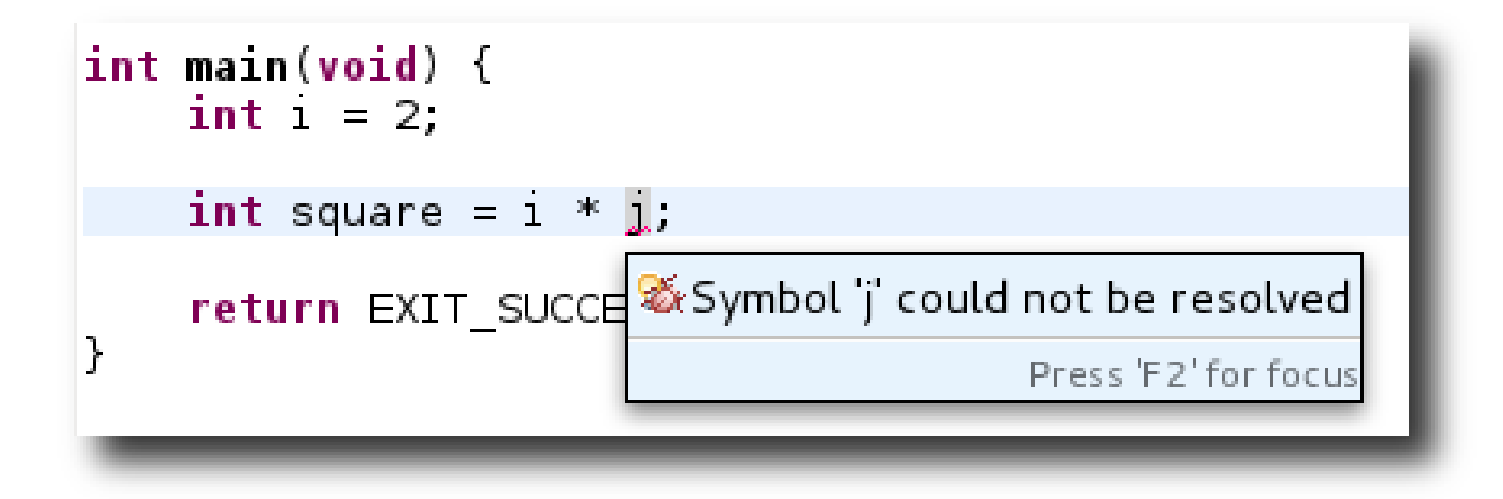

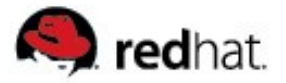

### **Static Analysis**

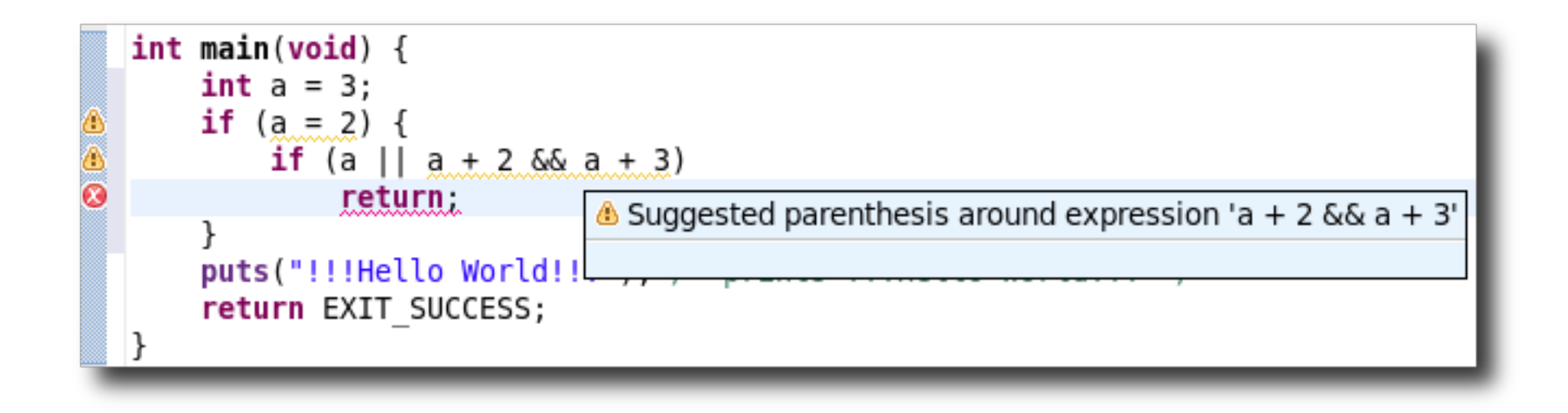

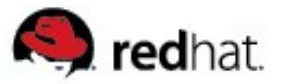

#### **Outline**

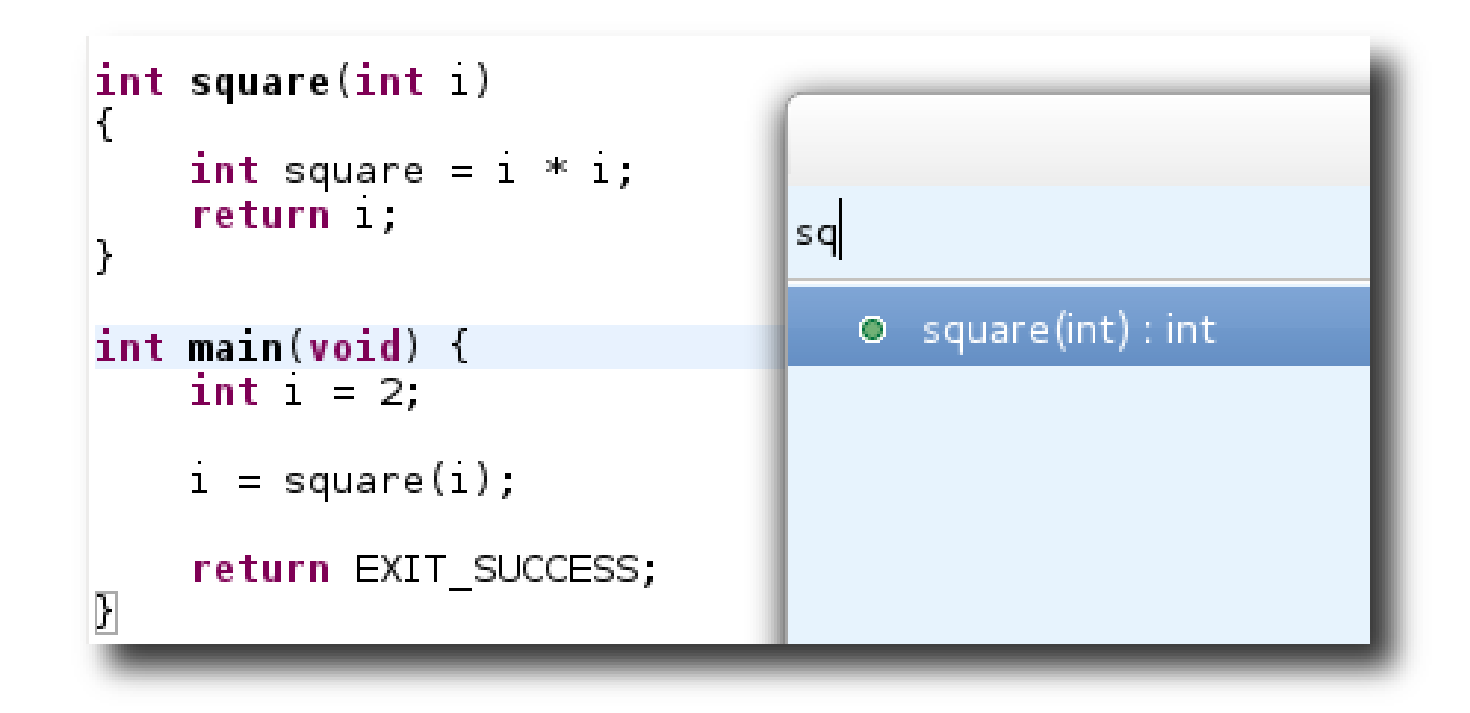

### $Ctrl$ -o  $-$ **Quick Outline**

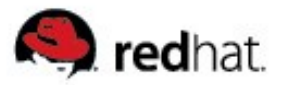

## **Navigation**

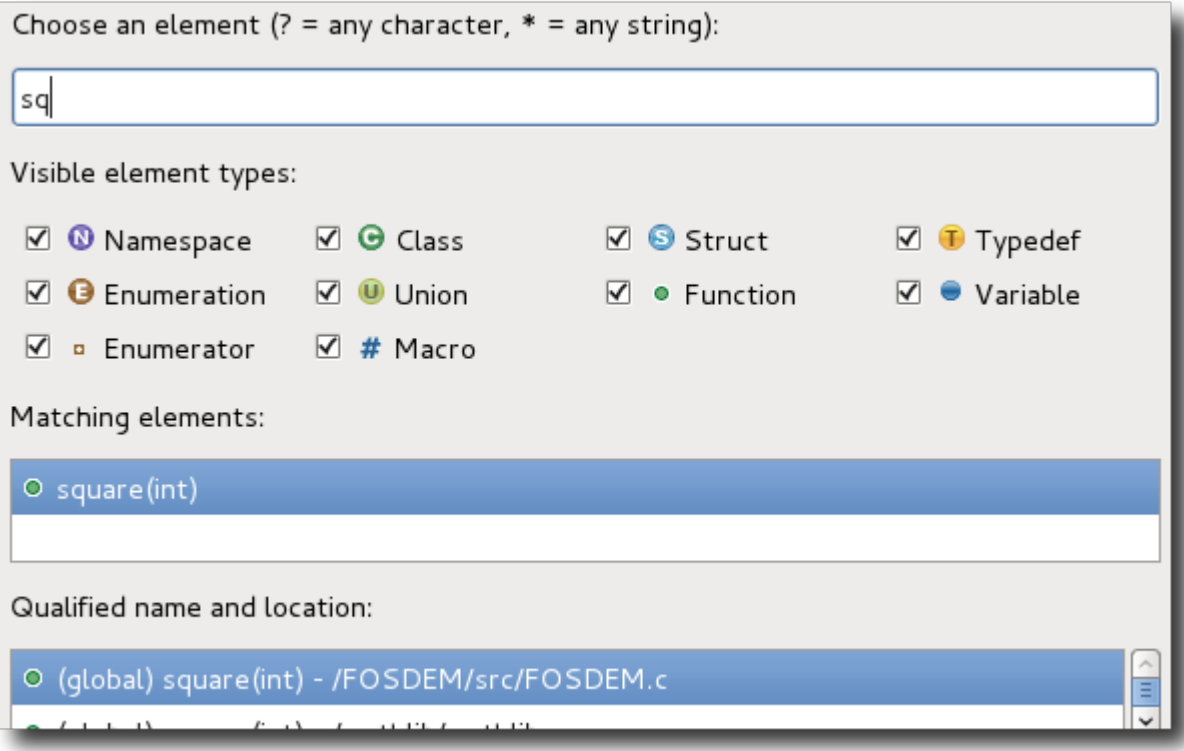

### Ctrl-Shift-t -**Open Element**

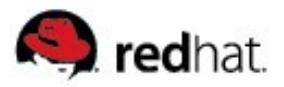

## **Building**

- gcc
- Makefiles
- GNU Autotools

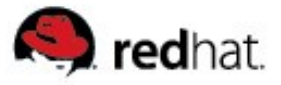

### autoconf completion

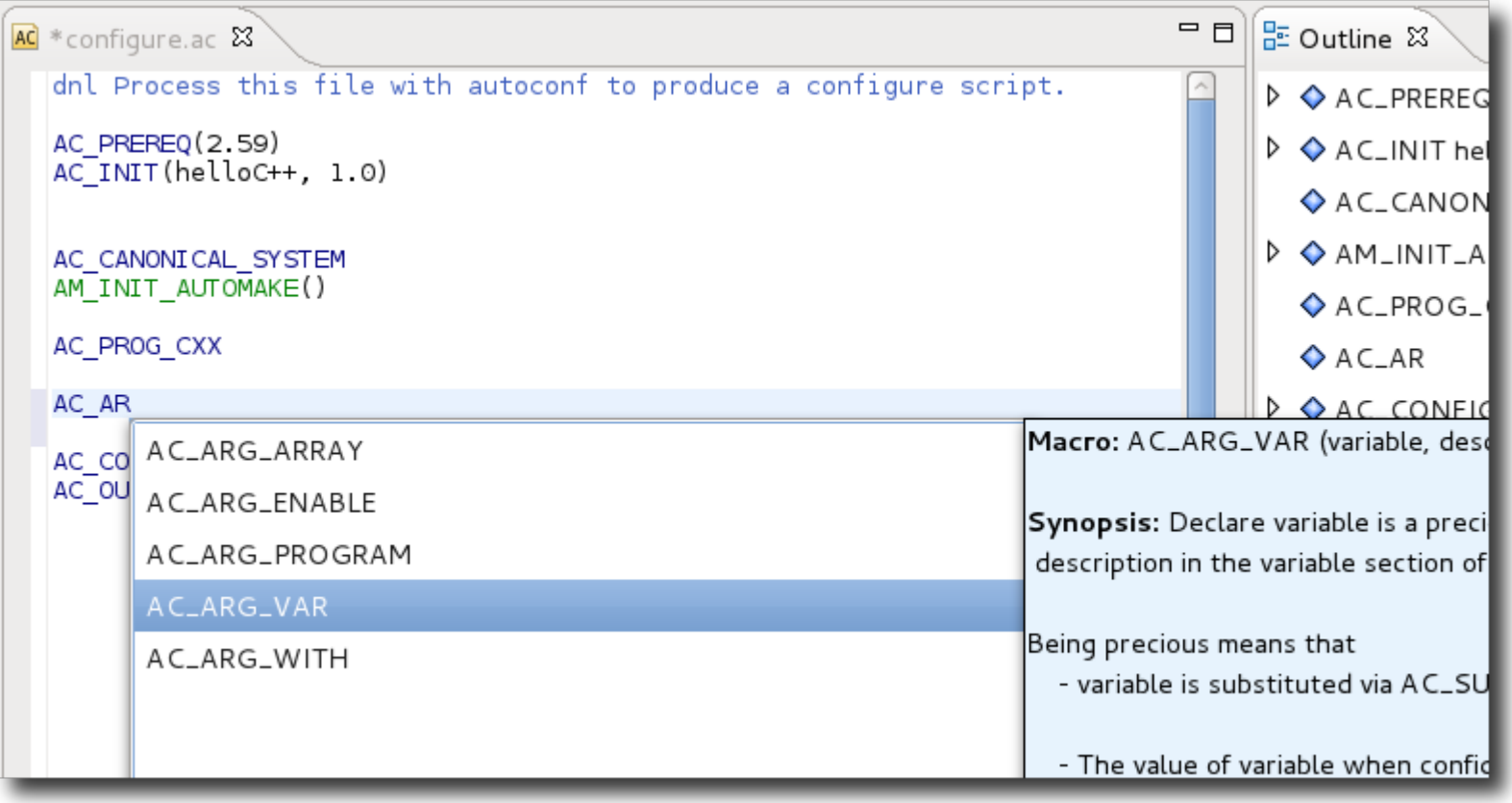

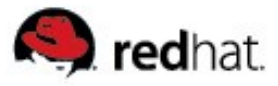

# **Build System Future**

- install dependencies listed in pkg-config information (configure.ac) and build logs
- management of changes required in multiple files (ex. configure.ac and Makefile.am)

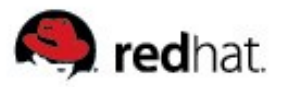

# **Debugging**

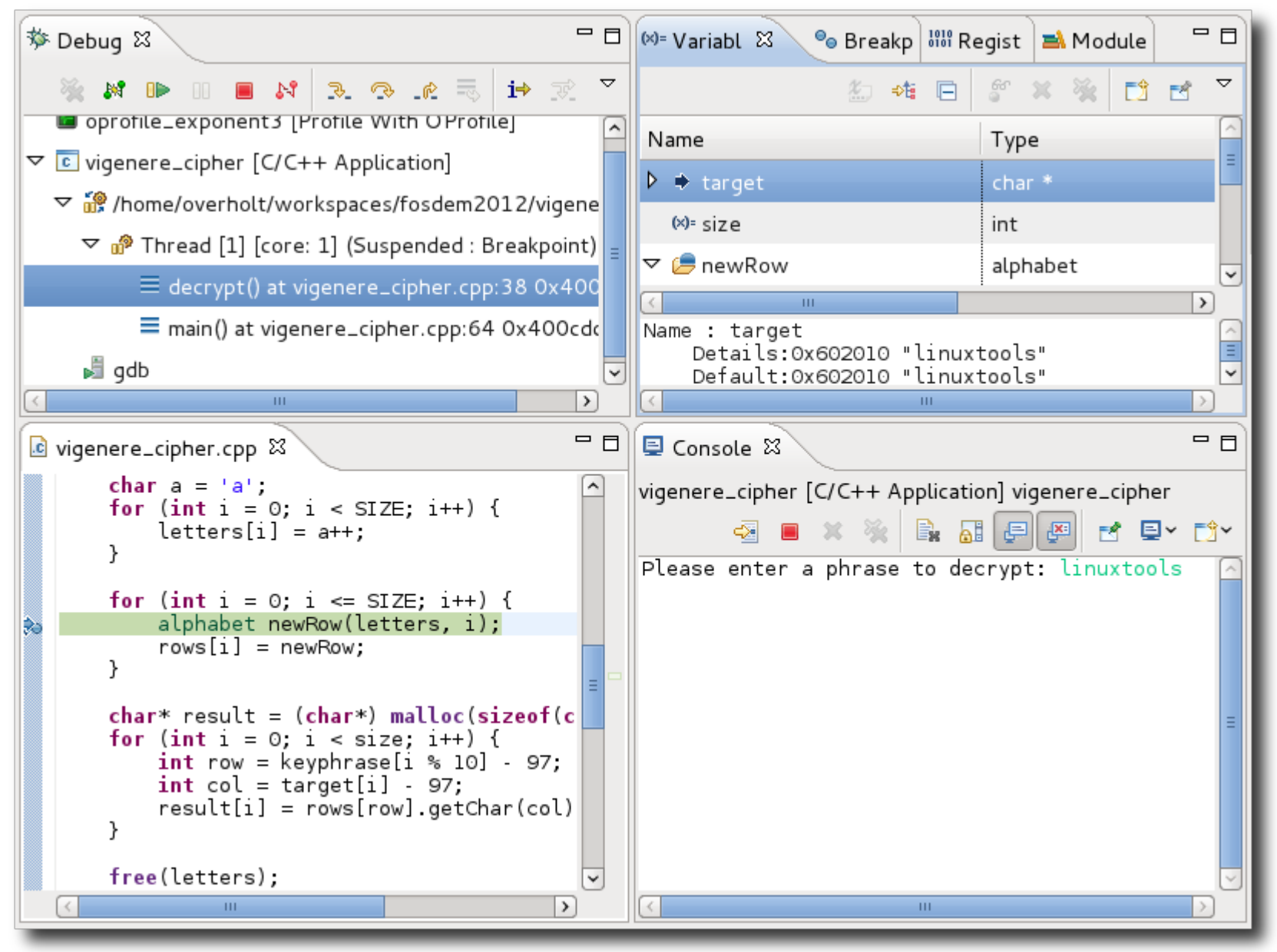

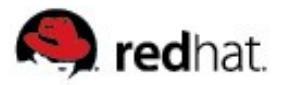

### **OProfile**

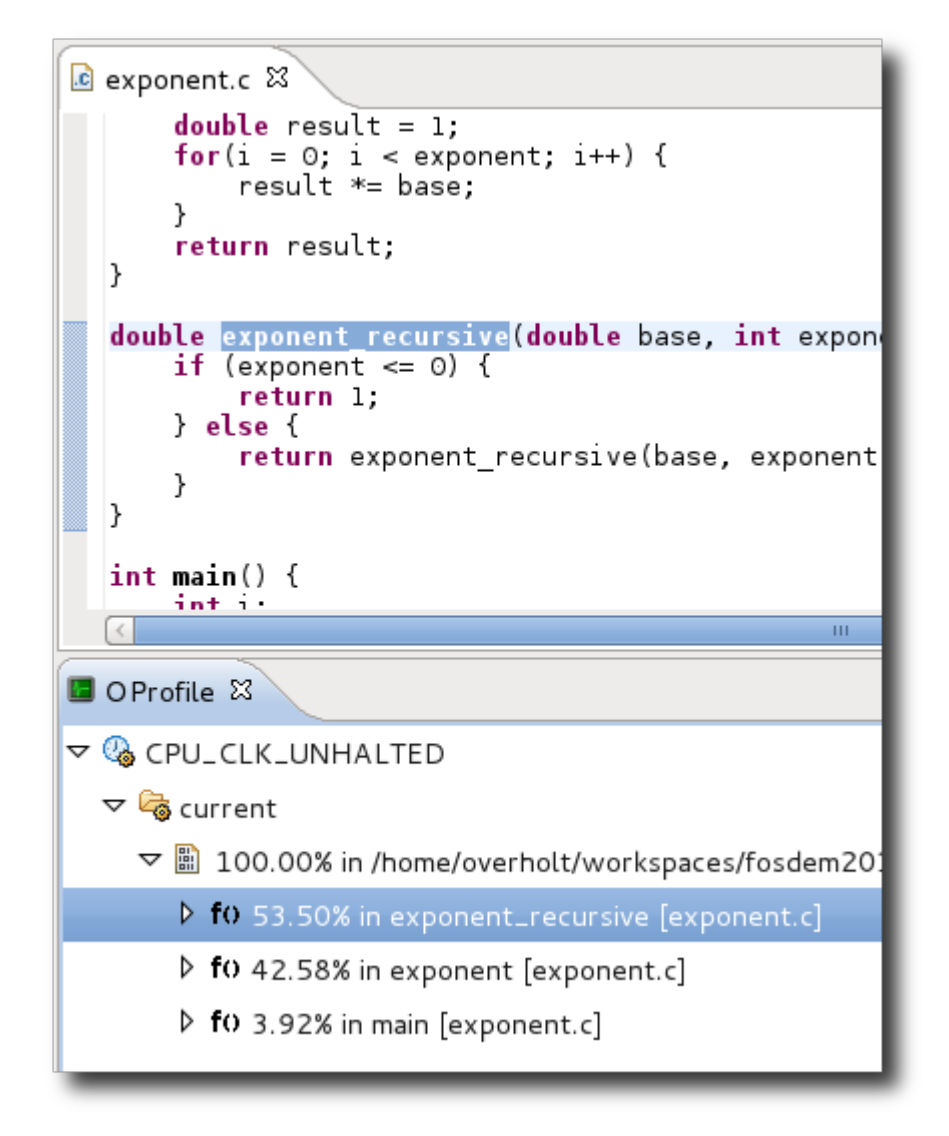

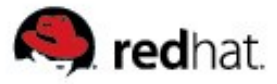

# **Valgrind Memcheck**

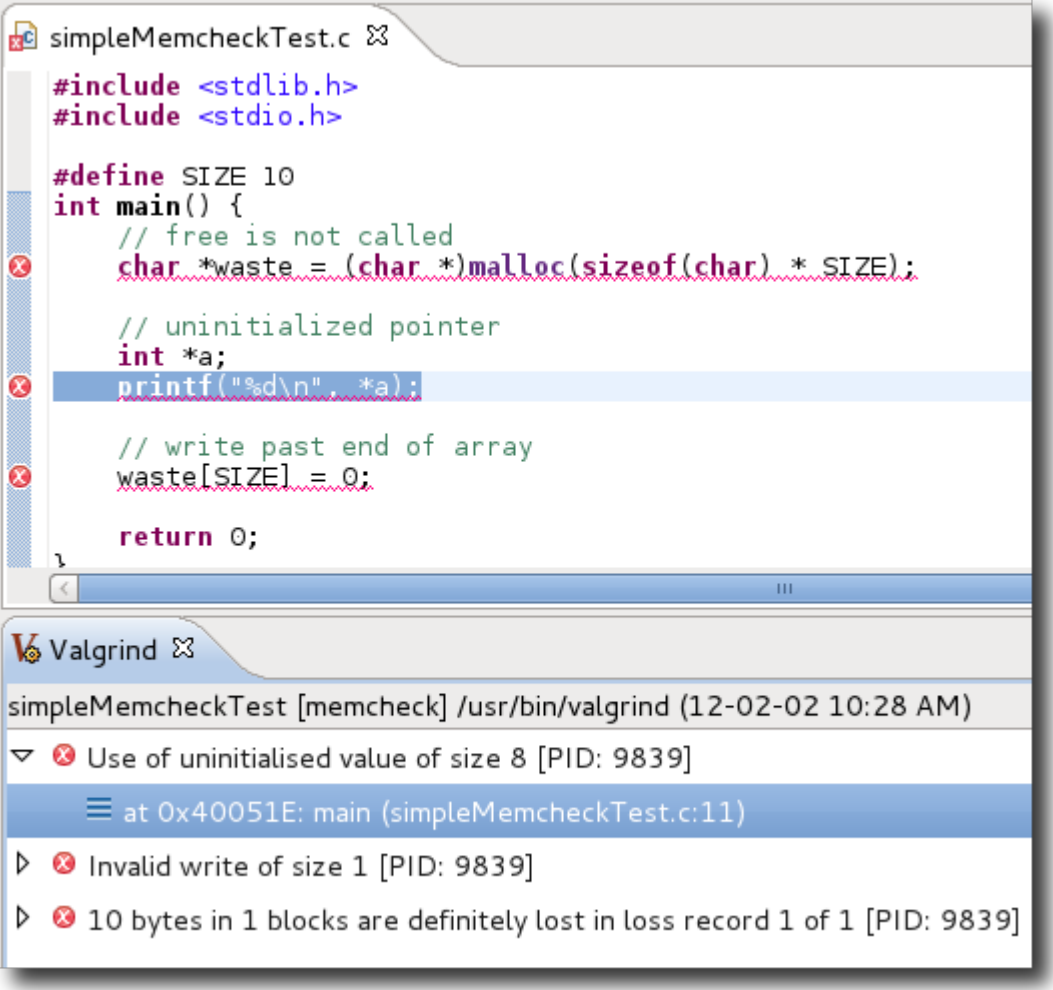

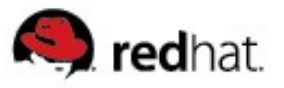

## **Valgrind Massif**

 $=$   $\Box$ 

ि Heap Chart - simpleMassifTest ⊠

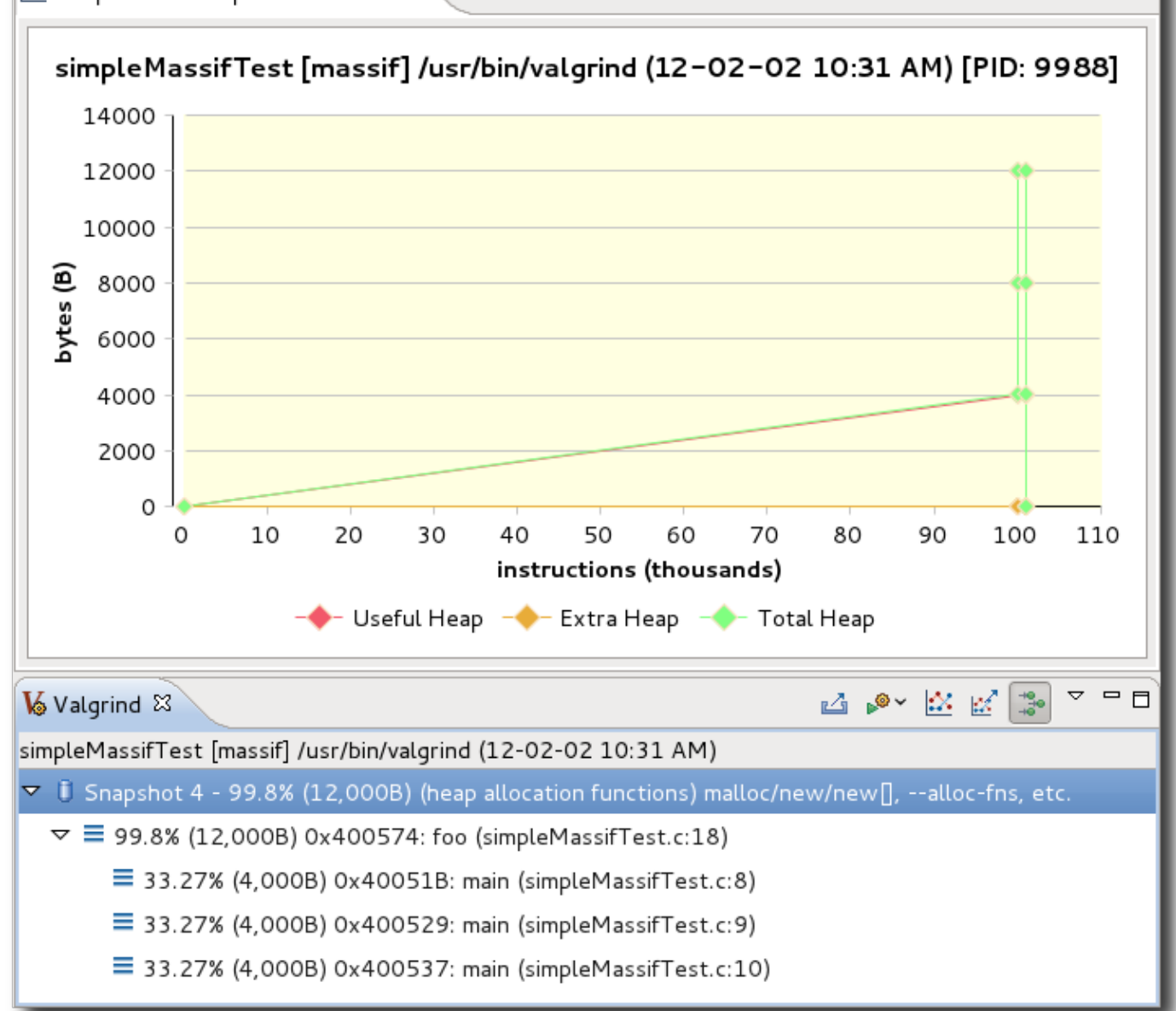

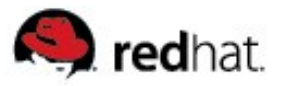

#### **Future**

- perf
- remote
- VM integration?
- <your ideas here>

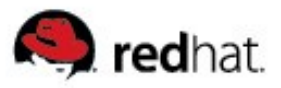

#### **Other stuff**

- git
- Bugzilla/JIRA/Trac
- RPM tools
- a whole lot more

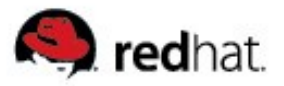

### **Join us**

- We welcome contributors of all forms!
	- Bug filers and feature requesters
	- Testers
	- Developers
	- Designers
	- Writers

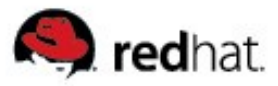

## **Contact Information**

- Eclipse
	- http://www.eclipse.org
- CDT
	- http://www.eclipse.org/cdt
- Linux Tools Project
	- http://www.eclipse.org/linuxtools